## **演習\_DBアクセス(解答例)**

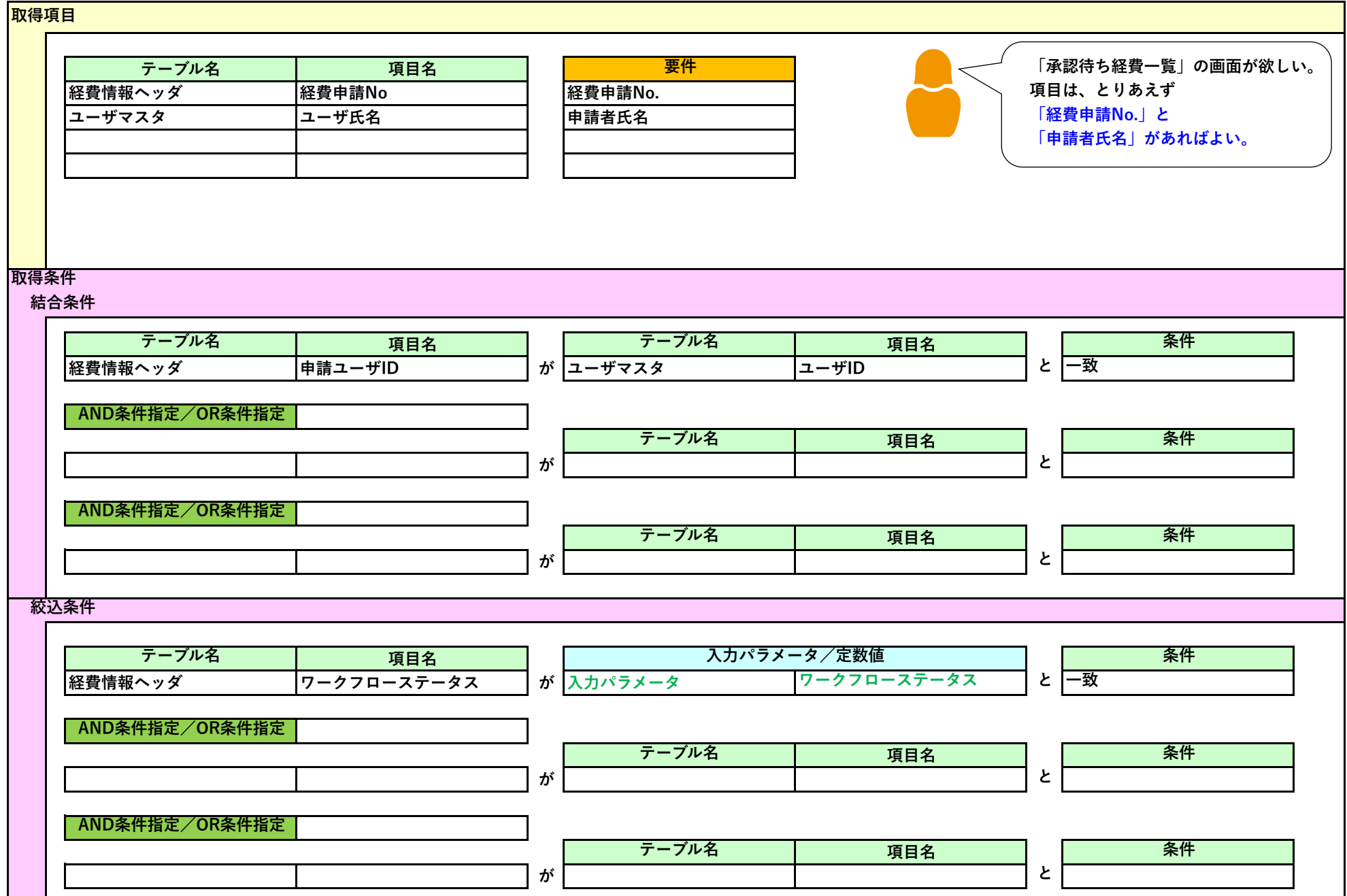